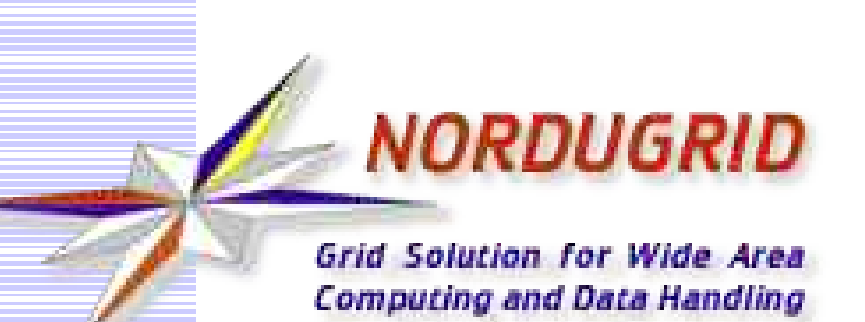

### **NorduGrid Tutorial**

# **How it works**

**Aleksandr Konstantinov** Vilnius University/Lithuania and University of Oslo/Norway **Oxana Smirnova** Lund University/CERN

University of Iceland, Reykjavik, November 17, 2004

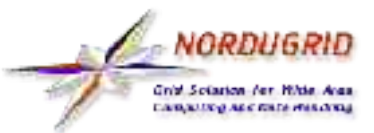

- **Introduction**
- **Who am I on Grid**
- **Services which make NorduGrid/ARC**
- **Job flow**

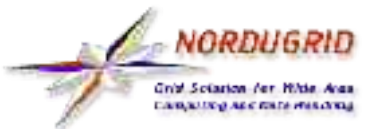

#### **Introduction**

NorduGrid delivers middleware (mediator software to serve as a layer between user and available resources) called **Advanced Resource Connector** with purpose to manage computational jobs in distributed environment. Currently ARC runs on various Linux and few other UNIXlike distributions. Sorry, Microsoft Windows platform is not supported.

This part of tutorial consists of

- Description of parts which make ARC
- Explanation of job flow
- Next part will show how to use ARC in examples.

Complete technical description and user manuals can be found at http://www.nordugrid.org/papers.html

ARC is mostly built on top of Globus Toolkit $T^M$ . Desription of Globus Toolkit can be found at http://www.globus.org

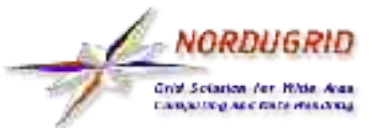

#### **Security**

Security infrastructure is inherited from Globus Toolkit and is based on Public Key Infrastructure (Asymmetric Cryptography).

- Each participant posses 2 digital key: public and private.
	- Private key is kept secure, preferably encrypted by password
	- Public key is freely accessible and can be used to decrypt/check data encrypted/signed with private key.
	- Public keys are signed by higher level participants up to Certificate Authorities, hence validity of each public key can be test using chain of signers. Public keys of Certificate authorities are supposed to be delivered to all participants in some trusted way and are last in chain.

Globus introduced mediating pair of keys called **proxy** in order not to enter password for every communication. **Proxy** has limited lifetime, is stored in file system and is protected by file system permissions.

**Procedure of creating proxy is often referred as "logging** into Grid".

\$ grid-proxy-init

Your identity: /O=Grid/O=NorduGrid/OU=uio.no/CN=Aleksandr Konstantinov

Creating proxy ........................................... Done

Your proxy is valid until: Mon Nov 15 00:33:53 2004

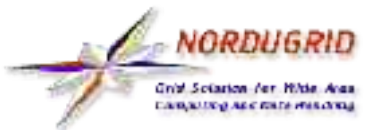

In distributed environment sites have different policies. Instead of asking every site for account **Virtual Organisations** were introduced.

- **Each VO groups users which have something in common.** VOs communicate with resource owners to have access for all members. There are solutions to run sophisticated VO structure with different roles, but they are not widely deployed yet. Hence, so far plain lists of members.
	- NorduGrid Guests VO is probably good start for trying Grid. Contact nordugrid-support@nordugrid.org for membership.
- Once You are member of VO, You will have an access to some resources.

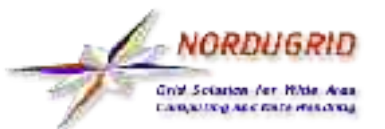

### **Computing Resource - Grid Manager**

- **Computing resource**
	- Usually cluster of PCs.
	- Runs service responsible for job management called "Grid Manager".
		- Controlled through GridFTP interface.
		- Provide stage-in and stage-out of data.
		- Communicates with cluster software.

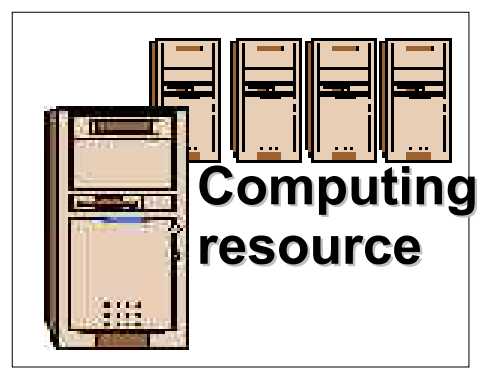

#### 2004-11-17 www.nordugrid.org 6 Frontend **Computing nodes** GridFTP Contract Contract Contract Contract Contract Contract Contract Contract Contract Contract Contract Contra<br>Contract Contract Contract Contract Contract Contract Contract Contract Contract Contract Contract Contract **Resource Management** Cache Job System of input data Submission, Control Job session directory Stage-out Uploader Stage-in Downloader Grid **Manager**

NORDHGRH **Grid Sciarion for Hitle** 

### **Storage Element - GridFTP and SSE**

- **Classic Storage Element**
	- GridFTP server.
		- emphasize on security and fast transfer of big data **resource** GridFTP is an extension for FTP protocol with chunks.
	- Additional features to enhance data access control.
	- **Flexible set of backends/plugins.**
- **"Smart" Storage Element**  $\mathbf{r}$ 
	- More standard protocols: HTTPS/G, SOAP.
	- **P** Flexible access control integrated.
	- Data transfer without client's control with data integrity check.
	- **Integrated support for data replication.**
	- **Direct interface to Data Indexing** Services.
	- Interface to Global Grid Forum standard SRM v2 is currently being developed.

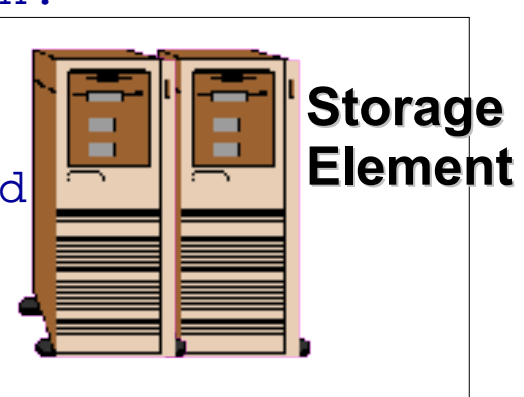

### **Data Infexing Services - RLS and RC**

**Computing**  Obsolete development of Globus Alliance. resource **In distributed environment additional service is needed to track and locate multiple instances of data - Data Indexing Service. Replica Catalog Still used for compatibility. Replica Location Service Integrated security** Distributed (hence scaling) architecture **Still not very flexible and requires supplemental** services to provide full required functionality

#### New flexible Indexing Service is currently under consideration.

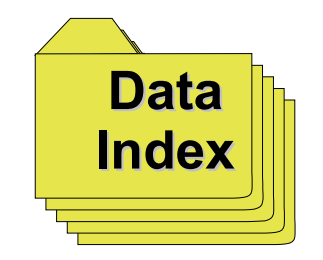

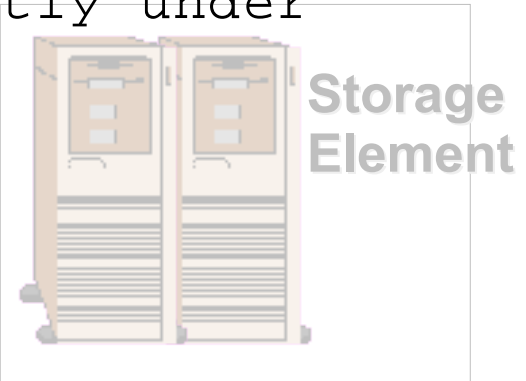

NORDHGRI

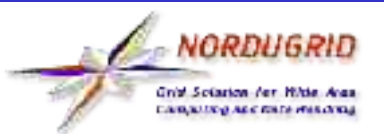

### **Information System - MDS2**

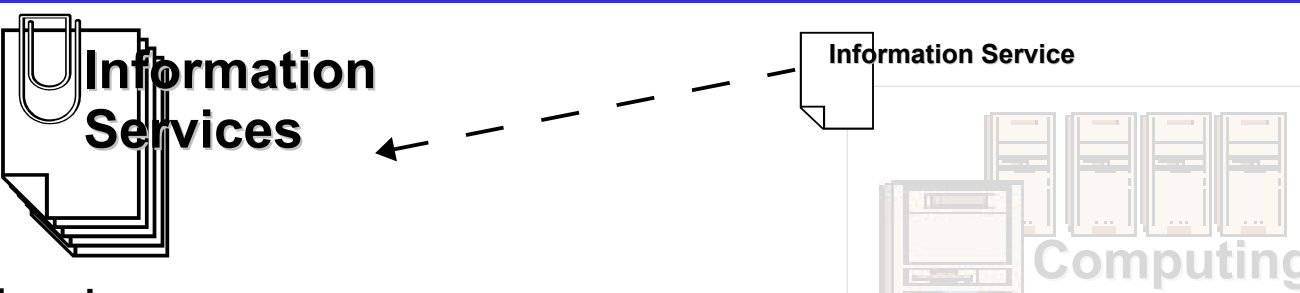

- **Information System**  $\blacksquare$ 
	- Metacomputing Directory Service v2 developed by Globus Alliance is LDAP dynamic database
	- Collects information about available resources and passes it to clients.
	- **Information providers run on each resource.**
	- Information indices are used to register resources
	- information schemes targeted at computer clusterstorage NorduGrid developed own information providers and
	- Structure of information indices form a redundant net.
	- Information System is at primary source about all "grid jobs" being processeddex

**resource**

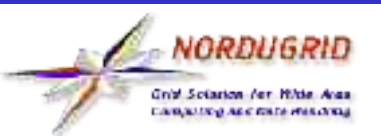

## **Information System - Grid Monitor**

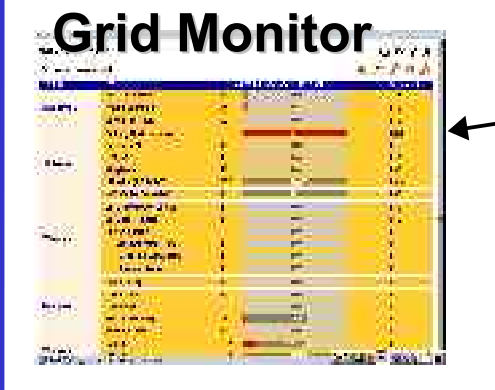

- **Information Grid Monitor**
	- **Services** Web Interface to
		- **Information** system
		- **resource** Virtual Organization databases
		- etc. n.

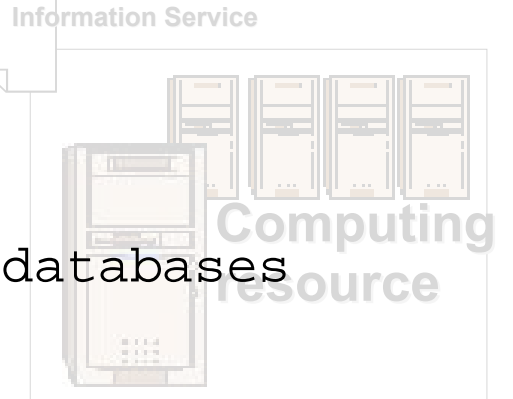

- Implements very rich interface  $\blacksquare$
- Gives both statistical and detailed view
- Have search capabilities

 $\blacksquare$ 

**Provides full overview of a current state of whole** system

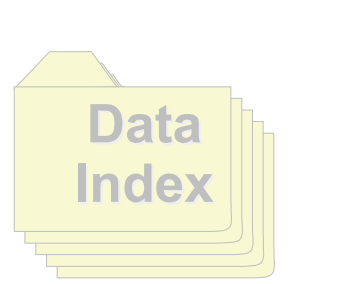

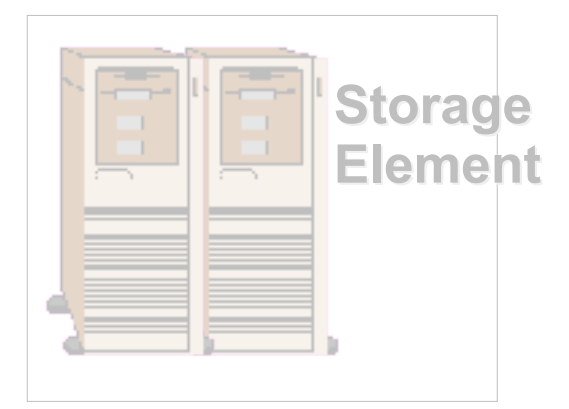

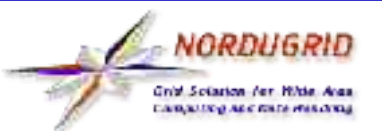

### **Information System - Logger**

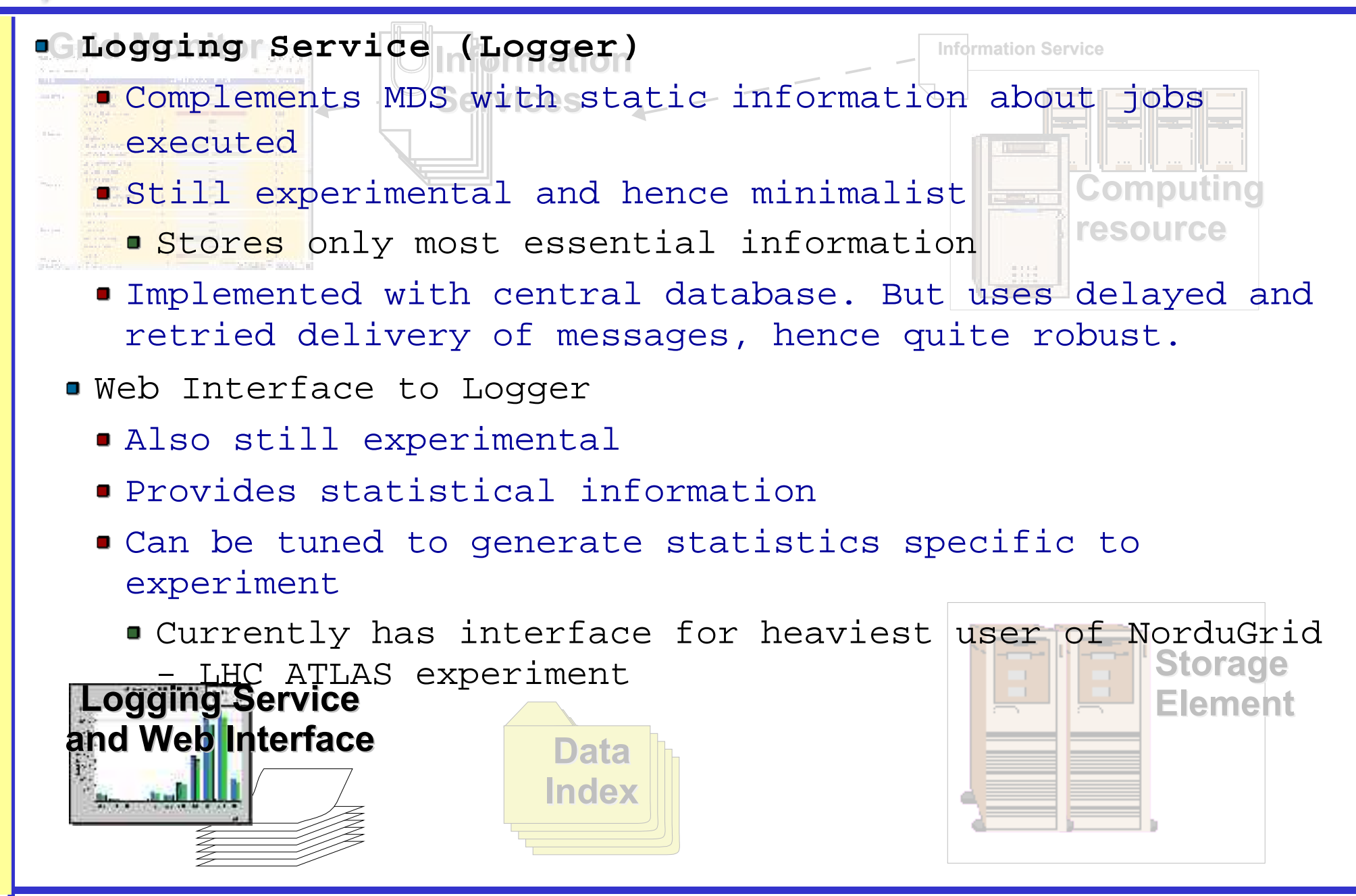

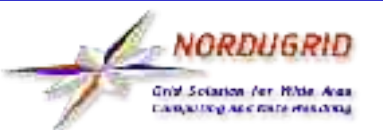

#### **Runtime Environments**

**Computing**  Due Mondistributed nature of computing resources user **Services can't expect homogeneity through all computing resources. Few approaches can be taken to overcome this problem:**

- P<mark>rov</mark>ide virtual layer over operating system with unified API. Disadvantage: Every user's application must be rewritten. No way to run legacy applications.
- Run virtual machine for every job. This also gives benefit of very high security. Disadvantage: very heavy solution, especially if architectures do not match.

Publish most essential attributes of environment available on computing resource. Disadvantage: job can't use all resources, full set of attributes never exists.

**Storage Element** software and a way for application to find it (mostly through environment variables). Logging Dry **and Web Interface** ARC uses last approach. Additionally to let users avoid uploading big software packages <u>R</u>untime Environments are introduced. Each RE<mark>define</mark>s a set of preinstalled

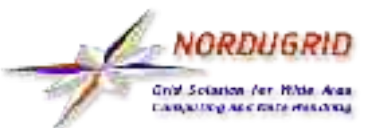

#### **User Interface**

Personal Resource Broker is included in User Interface. It's task is to query information available through **Information Grid Monitor Information Service Command Line User Interface** Set of commands which allow to submit job, control it's execution, obtain results, transfer data. defined interfaces and to choose most suitable resources for job execution.

> So far limited to \*NIX systems. Attempts to port it to Windows platform so far unsuccessful.

#### **User Interface**

**Graphical User interface**

and reached usability level yet. **Index** Log<sub>being</sub> developed. But none Currently few implementations

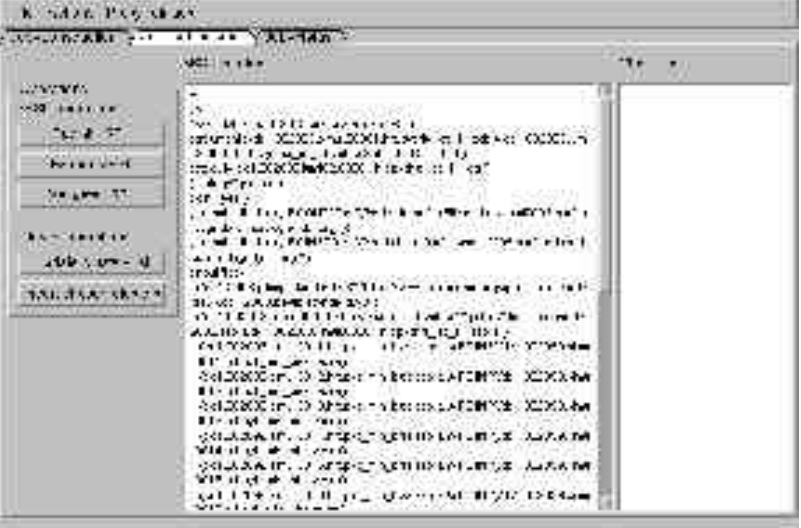

### **Job Description - xRSL**

**Information Service Information Grid Monitor Resource Specification Language was introduced by Globus Services Alliance to describe resources required by job.**

**It's main advantages include:**

- Simple but still allows basic logical express<mark>ions</mark> (including **resource** conditions)
- **Set of attributes is expandable. So ARC added few attributes** specific to implementation.

Most important attributes are:

**executable=path** - main executable of job situated either on user machine, executing machine or on Storage Element.

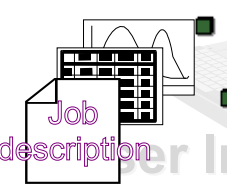

NORDUGRID Grid Sciation for Hitle Are

**arguments=(arg1 arg2 ...)** - arguments passed to executable

description Intheir sources **inputfiles=(file location ...)** - files used by job with

- **Storage outputfiles=(file location ...)** - files produced by job and there to put them
- architecture=arch architecture of required machine

**Index**

 $\boldsymbol{\mu}$  runtimeenvironment=name -Dsof **runtimeenvironment=name** - software package needed **Element**

### **Job Flow - Looking for resources**

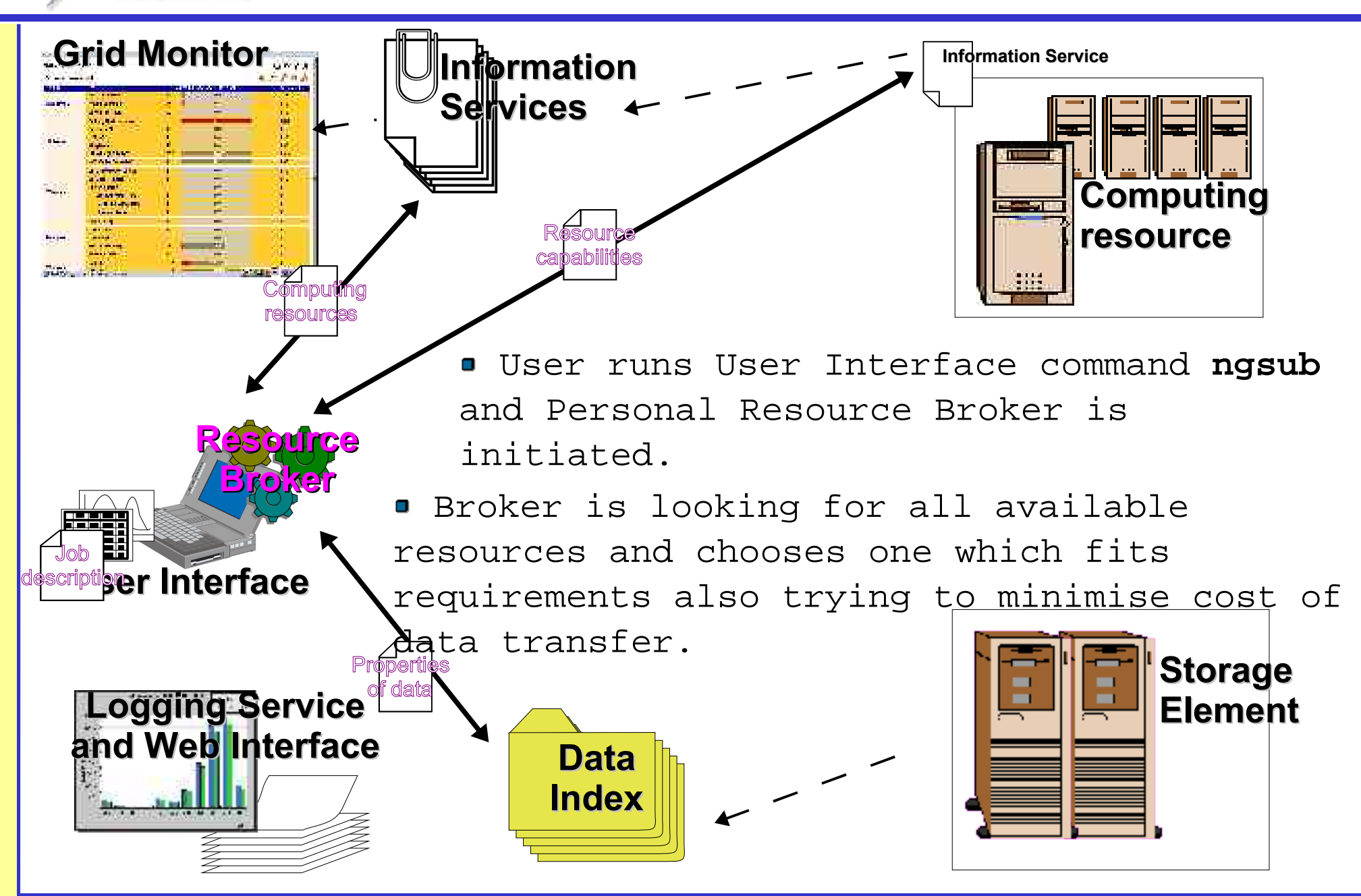

NORDUGRIL Inid Scienton for Hitle Are

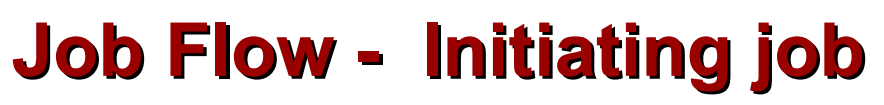

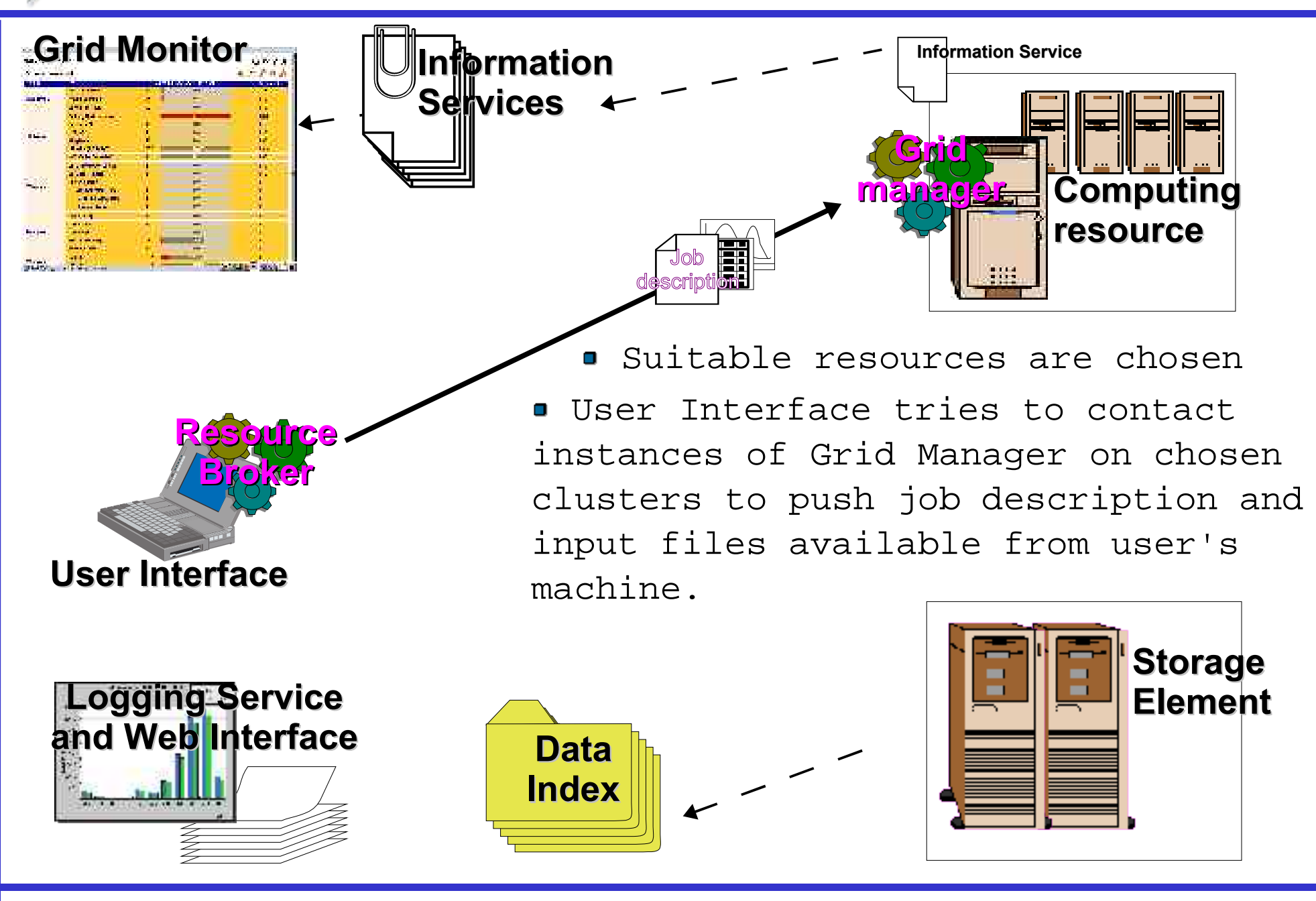

*NORDUGRIL* **Crist Scienton for Hilde Area** 

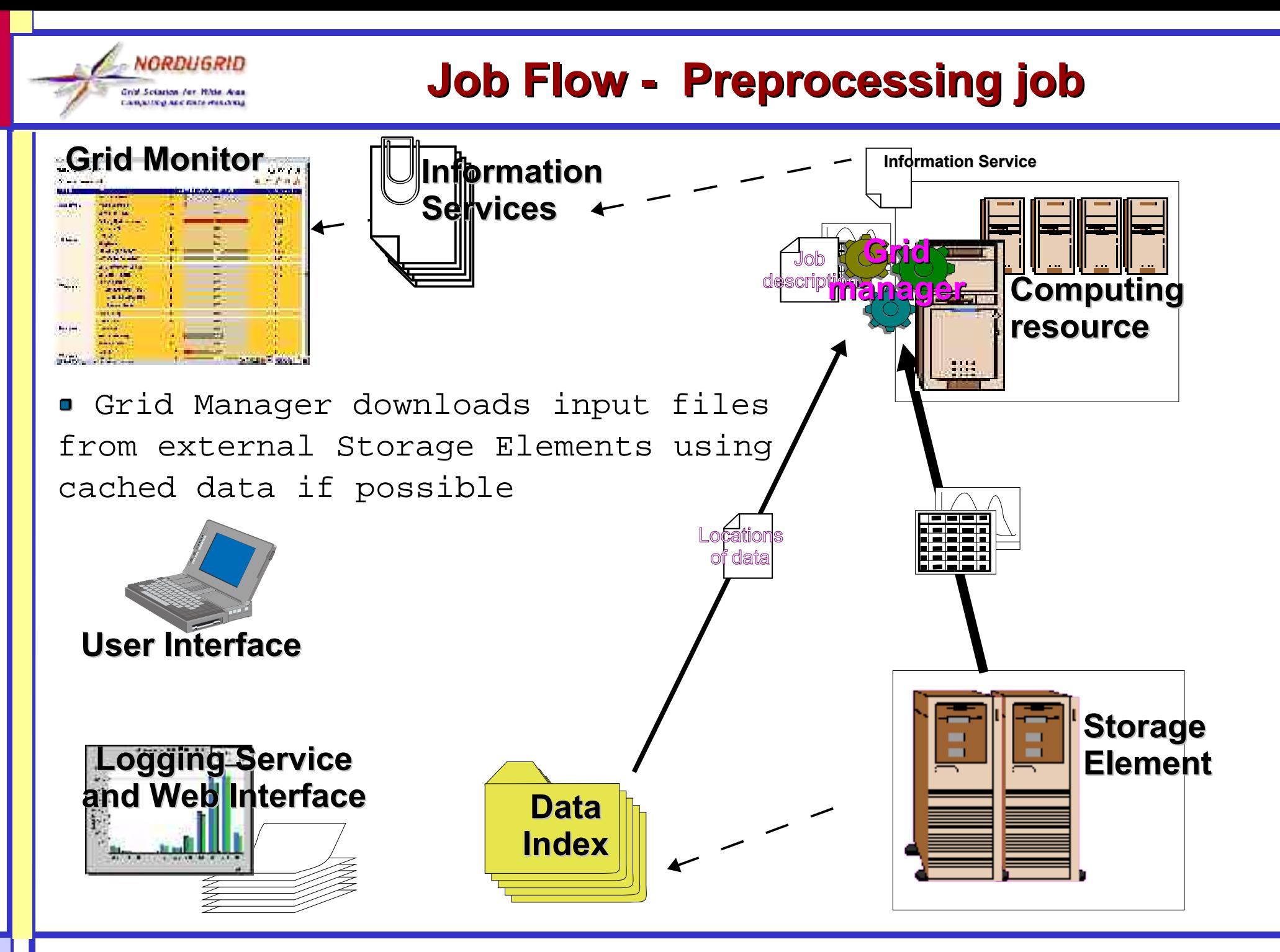

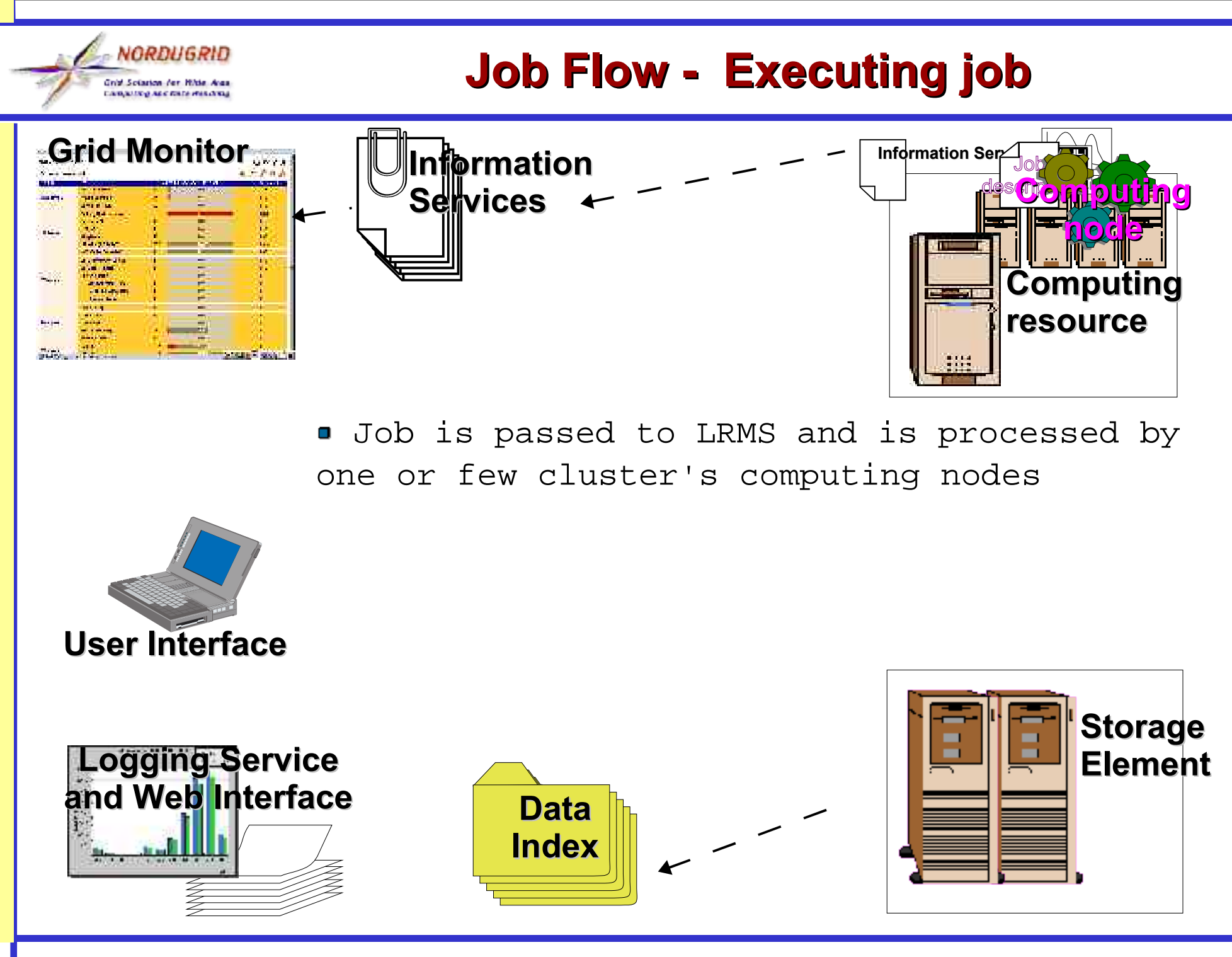

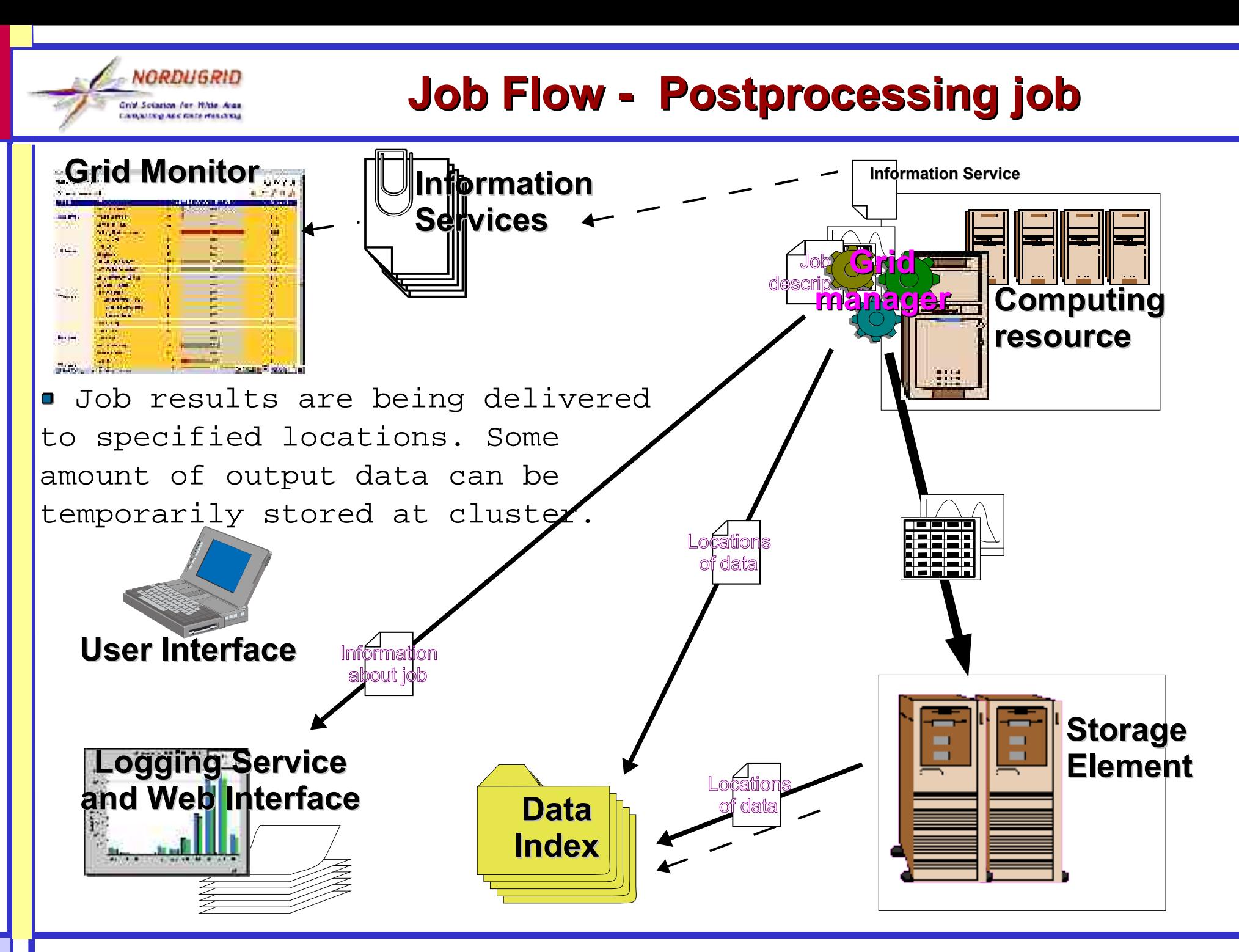

### **Job Flow - Gathering results**

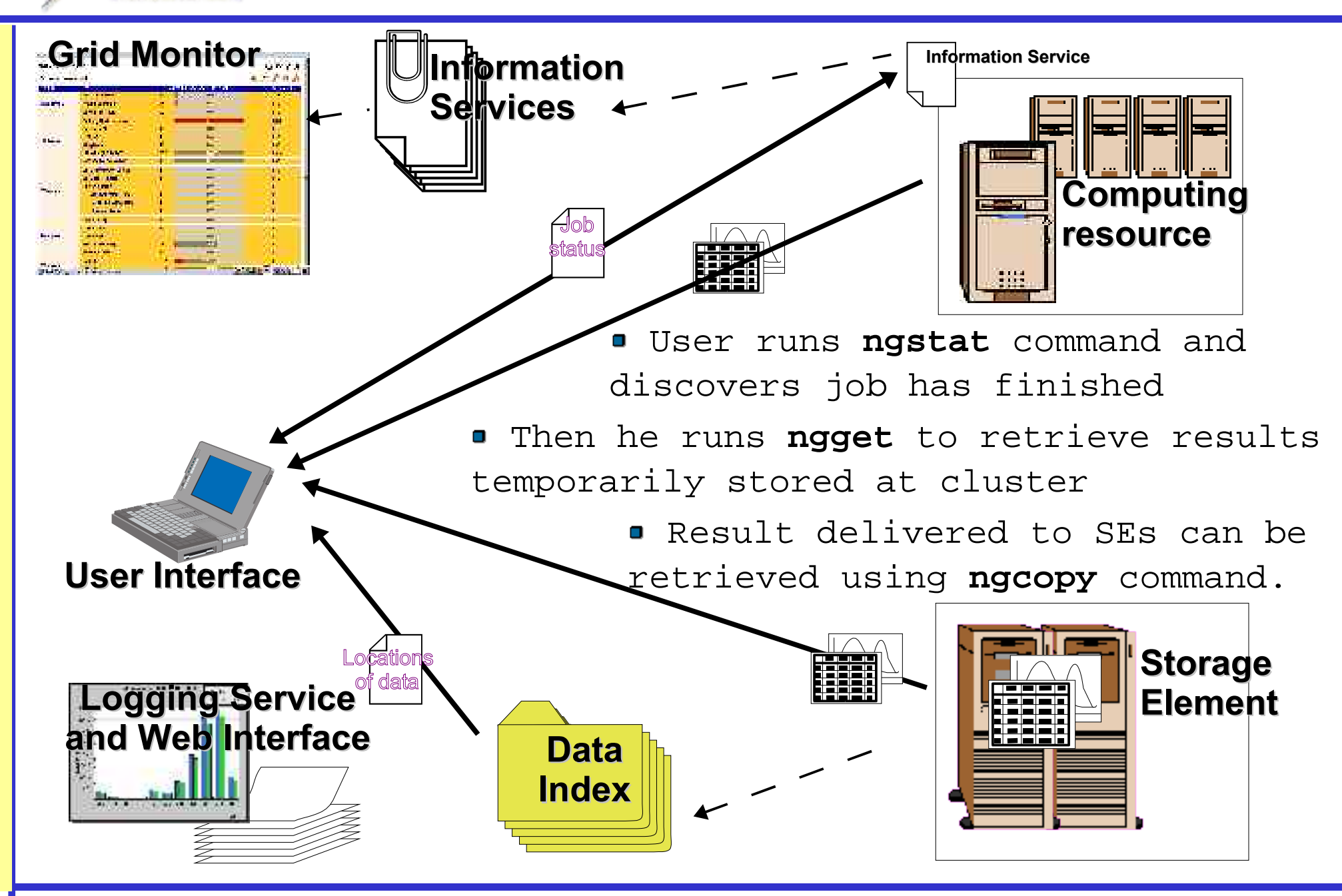

*NORDUGRIL* **Crist Scienton for Hilde Area** 

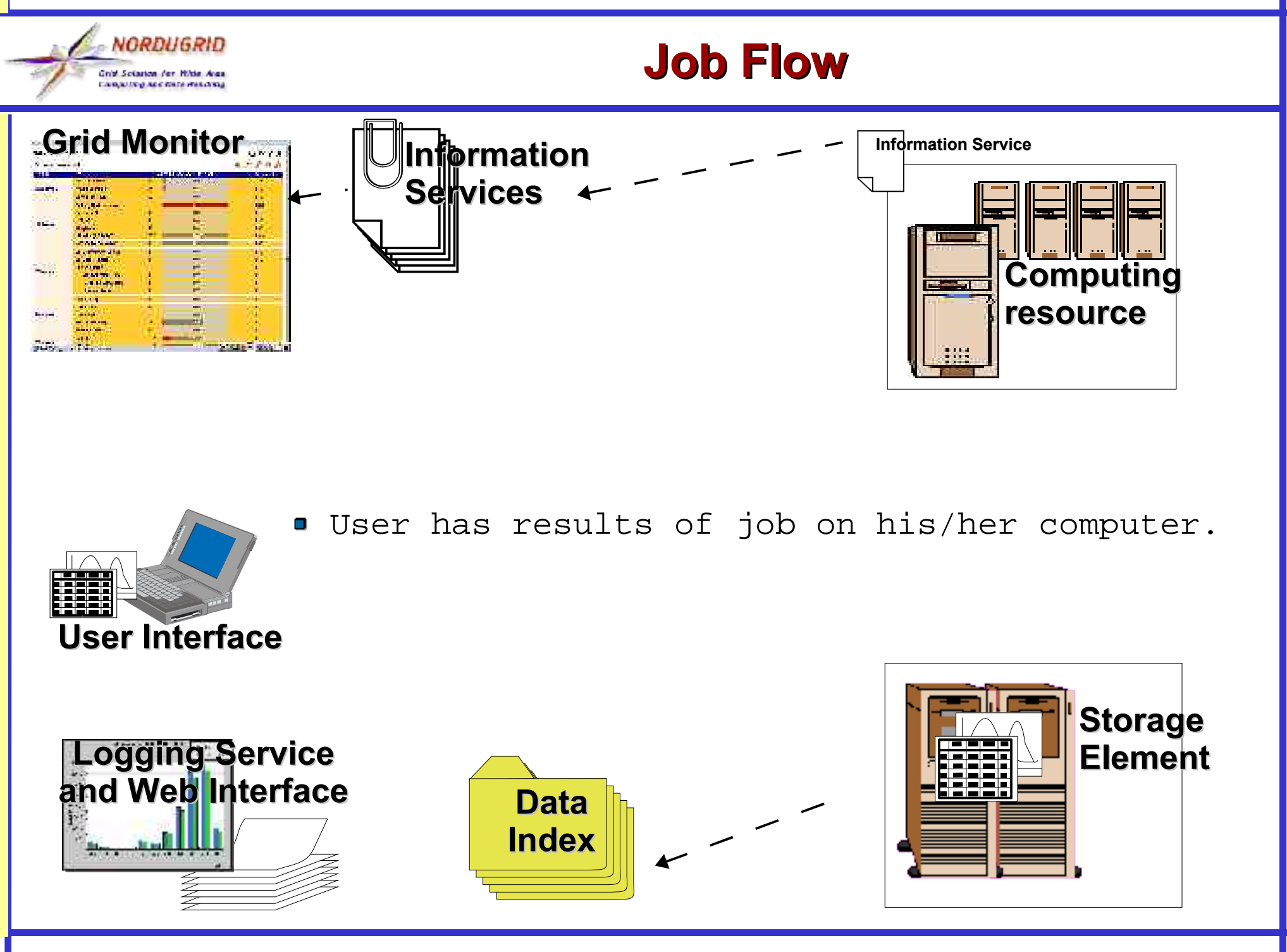